**Roadrunner Transportation Services, Inc.**

# **Transit Time**

# **Web Service Developer's Guide**

**Documentation Date: 12/26/2008 – updated 04/11/2018**

# **Transit Time Web Service Interface**

## **Transit Time Web Service Overview**

The Transit Time Web Service will assist established customers in getting the transit time in business days for a shipment. The ship date, origin zip code, and destination zip code need to be submitted and the number of business days for transit will be received back. The number of business days will also vary based on the day of the week freight is shipped so you may get back a different transit time based solely on the ship date.

The web service will also validate service. Customers will receive back a soap fault if the origin zip code is not in the direct pickup area or if standard service is not provided to the destination zip code.

Please note that Canadian postal codes must be sent in as 6 characters with no spaces or dashes  $-$  i.e. M4B1B3 not M4B-1B3.

Authentication information is populated in the soap header. The header along with the request information are sent over an SSL connection. The user will receive a transit time response element back. Errors will be received back as soap faults.

The web service can be accessed at <https://webservices.rrts.com/transittime/transittime.asmx>

Login information should be the same username/password used to login to the RRTS Freight web site. If you do not currently have this information, you can register at <https://freight.rrts.com/Pages/Register.aspx>

There are three service operations available.

- GetTransitTimeByDayofWeek
- GetTransitTimeByDayofWeekByTerminal
- GetCoyoteInternationalTransitTime
- GetCoyoteTransitTime
- GetGuaranteedService

#### **Several important factors to note**:

- Transit Days received back are business days only does not include holidays or weekends.
- The web service is only available through the https url. Http access is denied.

# **GetTransitTimeByDayofWeek**

# **Request Schema**

The following tables contain the complex types found in the request schema. Each table consists of the following:

- 1) Element the element name.
- 2) Description information describing the current element.
- 3) Rules element requirements and limitations.

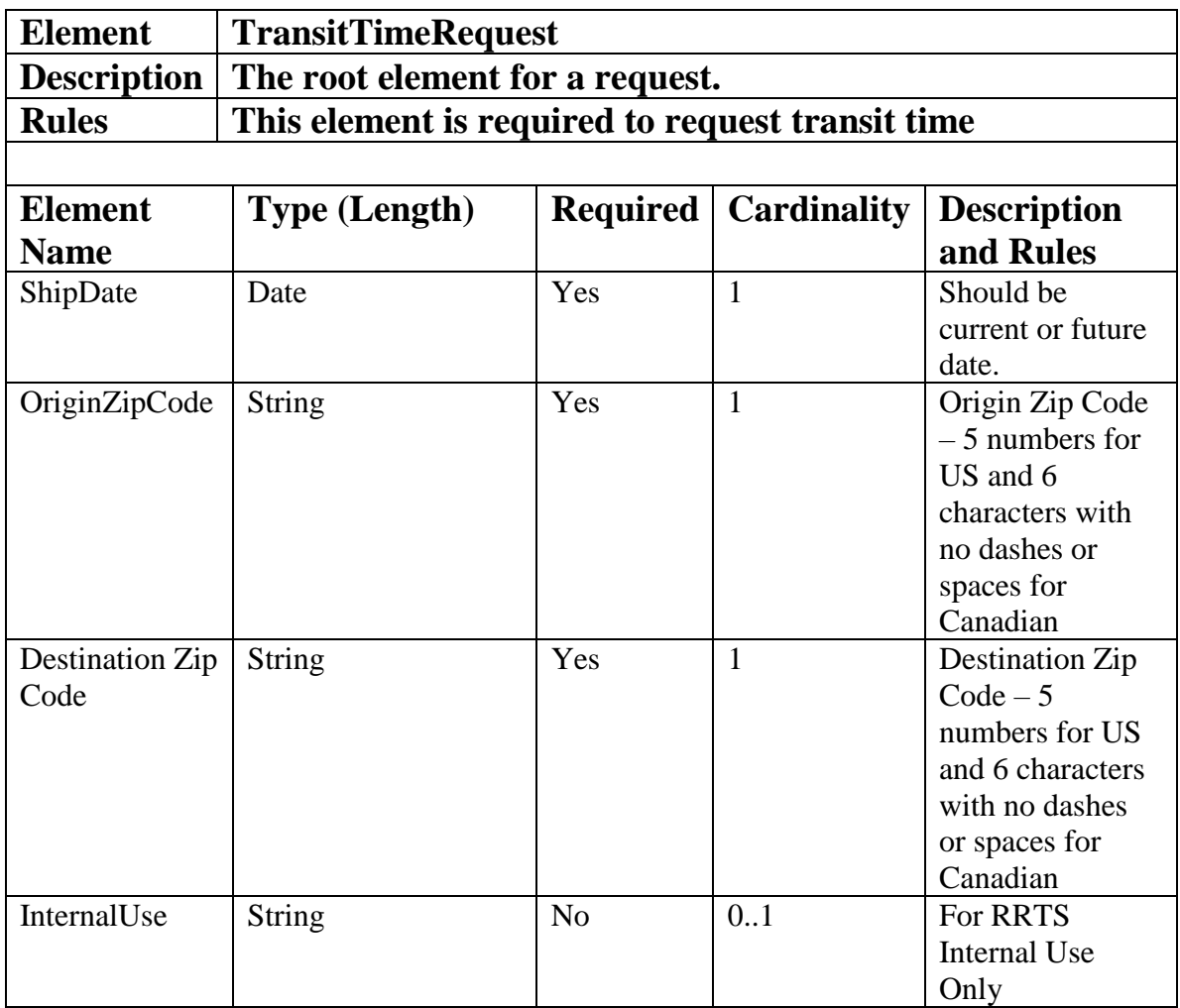

# **Example of TransitTimeRequest XML**

```
<?xml version="1.0" encoding="utf-8"?>
<s:Envelope xmlns:s="http://schemas.xmlsoap.org/soap/envelope/">
  <s:Header>
```
#### **Roadrunner Transportation Services Transit Time Web Service Developer's Guide4**

```
 <Action s:mustUnderstand="1" 
xmlns="http://schemas.microsoft.com/ws/2005/05/addressing/none">https:/
/webservices.rrts.com/transittime/GetTransitTimeByDayofWeek</Action>
     <h:AuthenticationHeader 
xmlns="https://webservices.rrts.com/transittime/" 
xmlns:xsi="http://www.w3.org/2001/XMLSchema-instance" 
xmlns:xsd="http://www.w3.org/2001/XMLSchema" 
xmlns:h="https://webservices.rrts.com/transittime/">
      <UserName>yourusername</UserName>
      <Password>yourpassword</Password>
    </h:AuthenticationHeader>
  </s:Header>
  <s:Body xmlns:xsi="http://www.w3.org/2001/XMLSchema-instance" 
xmlns:xsd="http://www.w3.org/2001/XMLSchema">
    <GetTransitTimeByDayofWeek 
xmlns="https://webservices.rrts.com/transittime/">
      <request>
         <ShipDate>2016-10-28T13:13:00</ShipDate>
        <OriginZipCode>53110</OriginZipCode>
        <DestinationZipCode>90210</DestinationZipCode>
      </request>
    </GetTransitTimeByDayofWeek>
 \langle/s:Body>
</s:Envelope>
```
### **Response Schema**

The following tables contain the complex types found in the quote request schema. Each table consists of the following:

- 1) Element the element name.
- 2) Description information describing the current element.
- 3) Rules element requirements and limitations.

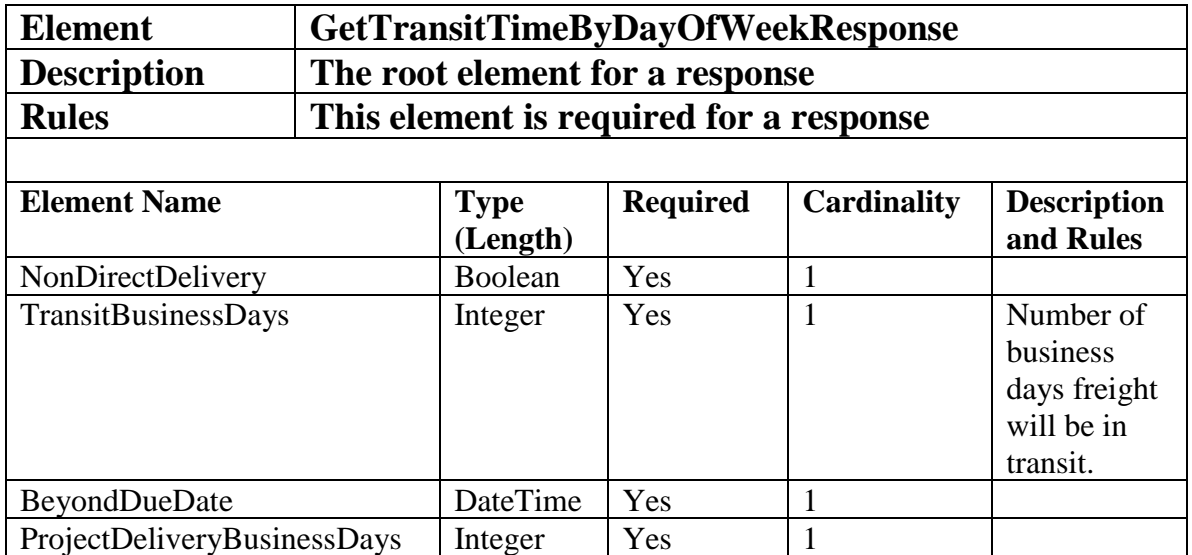

### **Example of Response XML**

```
<?xml version="1.0" encoding="utf-8"?>
<soap:Envelope xmlns:soap="http://schemas.xmlsoap.org/soap/envelope/" 
xmlns:xsi="http://www.w3.org/2001/XMLSchema-instance" 
xmlns:xsd="http://www.w3.org/2001/XMLSchema">
  <s:Header xmlns:s="http://schemas.xmlsoap.org/soap/envelope/" />
  <soap:Body>
    <GetTransitTimeByDayofWeekResponse 
xmlns="https://webservices.rrts.com/transittime/">
      <GetTransitTimeByDayofWeekResult>
        <NonDirectDelivery>false</NonDirectDelivery>
        <TransitBusinessDays>5</TransitBusinessDays>
        <BeyondDueDate>0001-01-01T00:00:00</BeyondDueDate>
        <ProjectDeliveryBusinessDays>5</ProjectDeliveryBusinessDays>
       </GetTransitTimeByDayofWeekResult>
     </GetTransitTimeByDayofWeekResponse>
  </soap:Body>
</soap:Envelope>
```
# **GetTransitTimeByDayofWeekByTerminal**

### **Request Schema**

The following tables contain the complex types found in the request schema. Each table consists of the following:

- 1) Element the element name.
- 2) Description information describing the current element.
- 3) Rules element requirements and limitations.

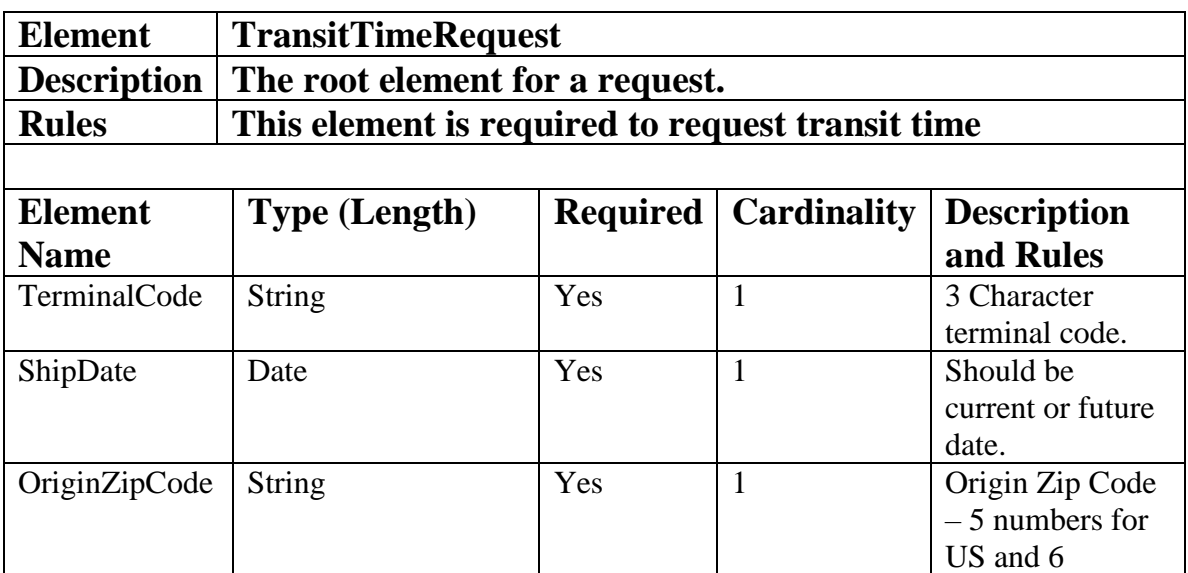

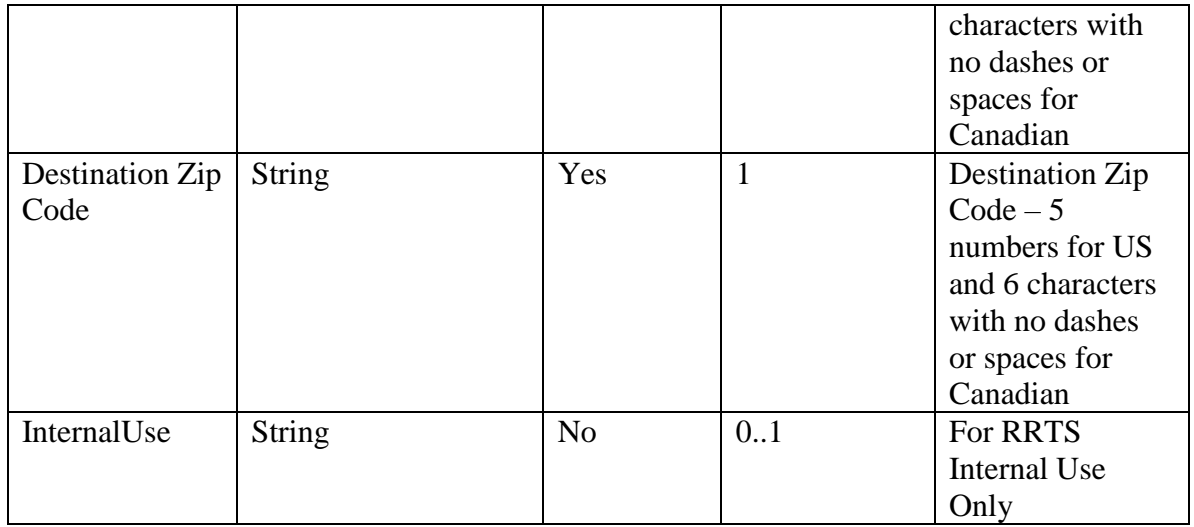

# **Example of TransitTimeRequest XML**

```
<?xml version="1.0" encoding="utf-8"?>
<s:Envelope xmlns:s="http://schemas.xmlsoap.org/soap/envelope/">
  <s:Header>
    <Action s:mustUnderstand="1" 
xmlns="http://schemas.microsoft.com/ws/2005/05/addressing/none">https:/
/webservices.rrts.com/transittime/GetTransitTimeByDayofWeek</Action>
    <h:AuthenticationHeader 
xmlns="https://webservices.rrts.com/transittime/" 
xmlns:xsi="http://www.w3.org/2001/XMLSchema-instance" 
xmlns:xsd="http://www.w3.org/2001/XMLSchema" 
xmlns:h="https://webservices.rrts.com/transittime/">
       <UserName>yourusername</UserName>
       <Password>yourpassword</Password>
     </h:AuthenticationHeader>
  </s:Header>
  <s:Body xmlns:xsi="http://www.w3.org/2001/XMLSchema-instance" 
xmlns:xsd="http://www.w3.org/2001/XMLSchema">
    <GetTransitTimeByDayofWeek 
xmlns="https://webservices.rrts.com/transittime/">
      <request>
         <TerminalCode>MKE</TerminalCode>
         <ShipDate>2016-10-28T13:13:00</ShipDate>
         <OriginZipCode>53110</OriginZipCode>
         <DestinationZipCode>90210</DestinationZipCode>
      \langle request>
     </GetTransitTimeByDayofWeek>
 \langles:Body>
</s:Envelope>
```
# **Response Schema**

The following tables contain the complex types found in the quote request schema. Each table consists of the following:

- 1) Element the element name.
- 2) Description information describing the current element.
- 3) Rules element requirements and limitations.

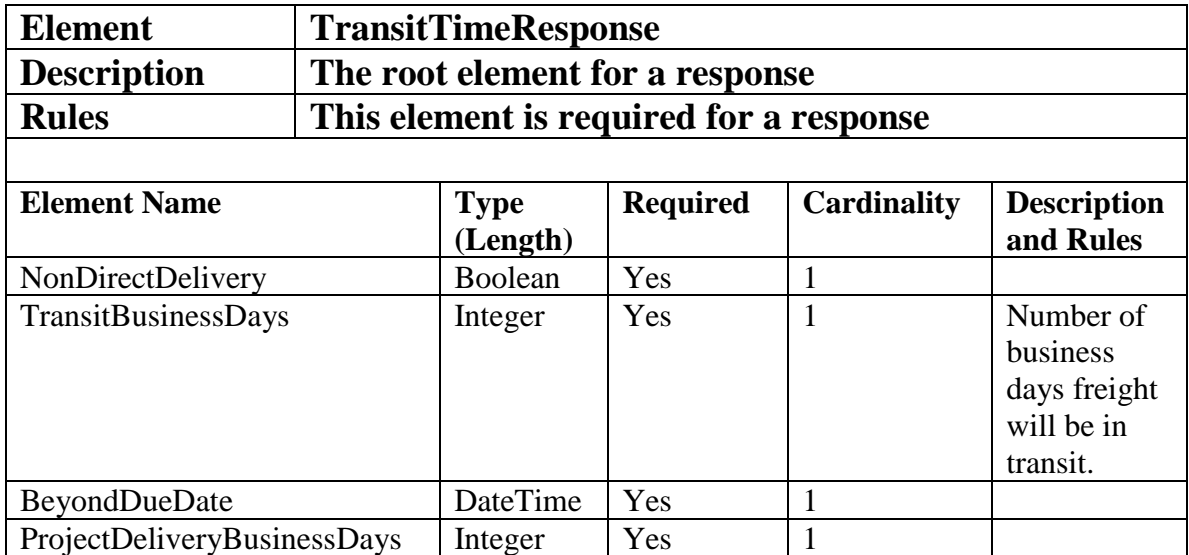

# **Example of Response XML**

```
<?xml version="1.0" encoding="utf-8"?>
<soap:Envelope xmlns:soap="http://schemas.xmlsoap.org/soap/envelope/" 
xmlns:xsi="http://www.w3.org/2001/XMLSchema-instance" 
xmlns:xsd="http://www.w3.org/2001/XMLSchema">
  <s:Header xmlns:s="http://schemas.xmlsoap.org/soap/envelope/" />
  <soap:Body>
    <GetTransitTimeByDayofWeekResponse 
xmlns="https://webservices.rrts.com/transittime/">
      <GetTransitTimeByDayofWeekResult>
        <NonDirectDelivery>false</NonDirectDelivery>
        <TransitBusinessDays>5</TransitBusinessDays>
        <BeyondDueDate>0001-01-01T00:00:00</BeyondDueDate>
        <ProjectDeliveryBusinessDays>5</ProjectDeliveryBusinessDays>
      </GetTransitTimeByDayofWeekResult>
    </GetTransitTimeByDayofWeekResponse>
  </soap:Body>
</soap:Envelope>
```
# **GetCoyoteInternationalTransitTime**

# **Request Schema**

The following tables contain the complex types found in the request schema. Each table consists of the following:

- 1) Element the element name.
- 2) Description information describing the current element.
- 3) Rules element requirements and limitations.

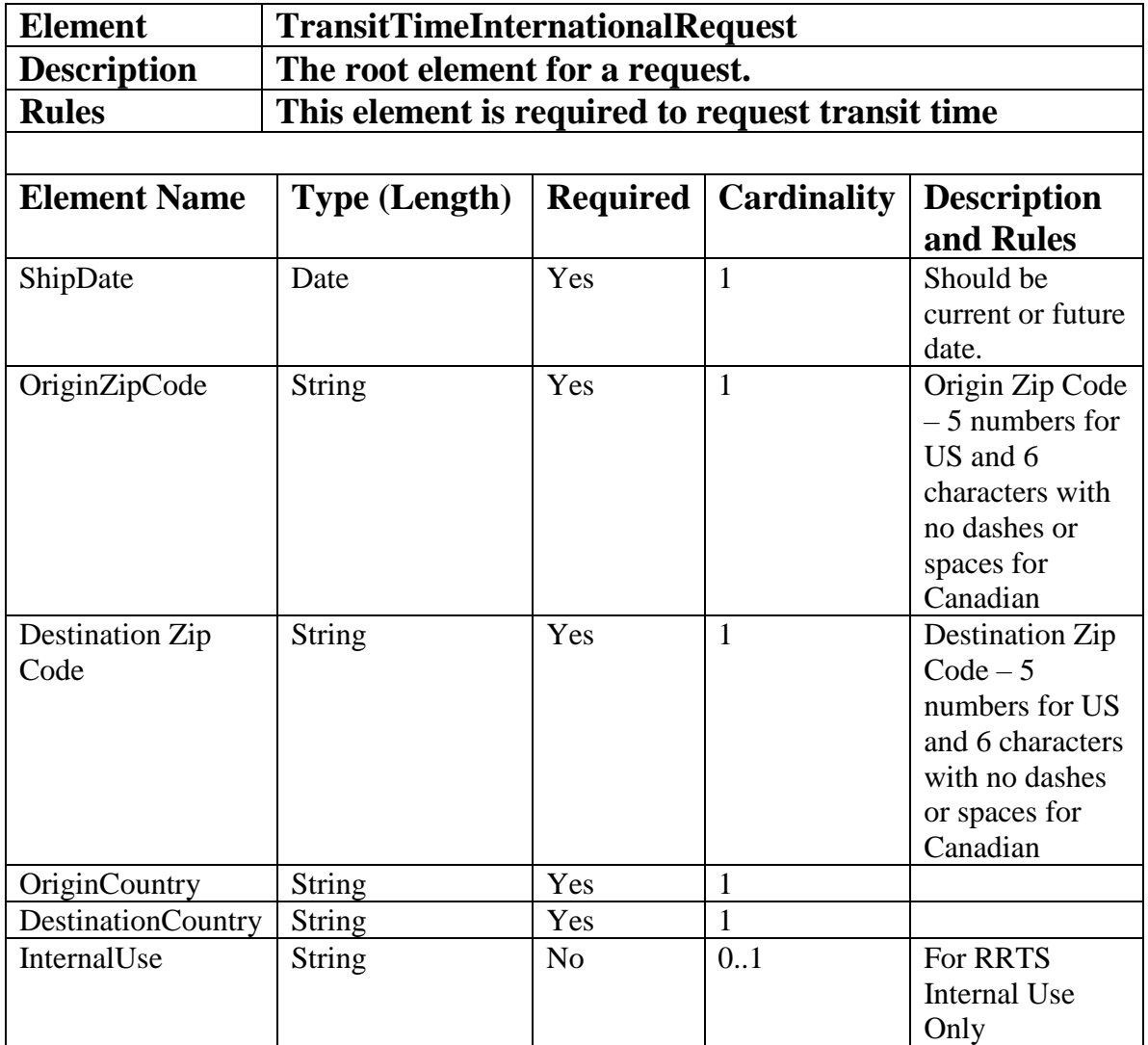

# **Example of TransitTimeInternationalRequest XML**

```
<?xml version="1.0" encoding="utf-8"?>
<s:Envelope xmlns:s="http://schemas.xmlsoap.org/soap/envelope/">
  <s:Header>
```
#### **Roadrunner Transportation Services Transit Time Web Service Developer's Guide9**

```
 <Action s:mustUnderstand="1" 
xmlns="http://schemas.microsoft.com/ws/2005/05/addressing/none">https:/
/webservices.rrts.com/transittime/GetTransitTimeByDayofWeek</Action>
     <h:AuthenticationHeader 
xmlns="https://webservices.rrts.com/transittime/" 
xmlns:xsi="http://www.w3.org/2001/XMLSchema-instance" 
xmlns:xsd="http://www.w3.org/2001/XMLSchema"
xmlns:h="https://webservices.rrts.com/transittime/">
      <UserName>yourusername</UserName>
      <Password>yourpassword</Password>
    </h:AuthenticationHeader>
  </s:Header>
  <s:Body xmlns:xsi="http://www.w3.org/2001/XMLSchema-instance" 
xmlns:xsd="http://www.w3.org/2001/XMLSchema">
    <GetTransitTimeByDayofWeek 
xmlns="https://webservices.rrts.com/transittime/">
      <request>
        <ShipDate>2016-10-28T13:13:00</ShipDate>
        <OriginZipCode>53110</OriginZipCode>
        <DestinationZipCode>V5K0A4</DestinationZipCode>
        <OriginCountry>USA</OriginCountry>
        <DestinationCountry>CAN</DestinationCountry>
        <InternalUse>Y</InternalUse>
      </request>itsupport
    </GetTransitTimeByDayofWeek>
 \langles:Body>
</s:Envelope>
```
### **Response Schema**

The following tables contain the complex types found in the quote request schema. Each table consists of the following:

- 1) Element the element name.
- 2) Description information describing the current element.
- 3) Rules element requirements and limitations.

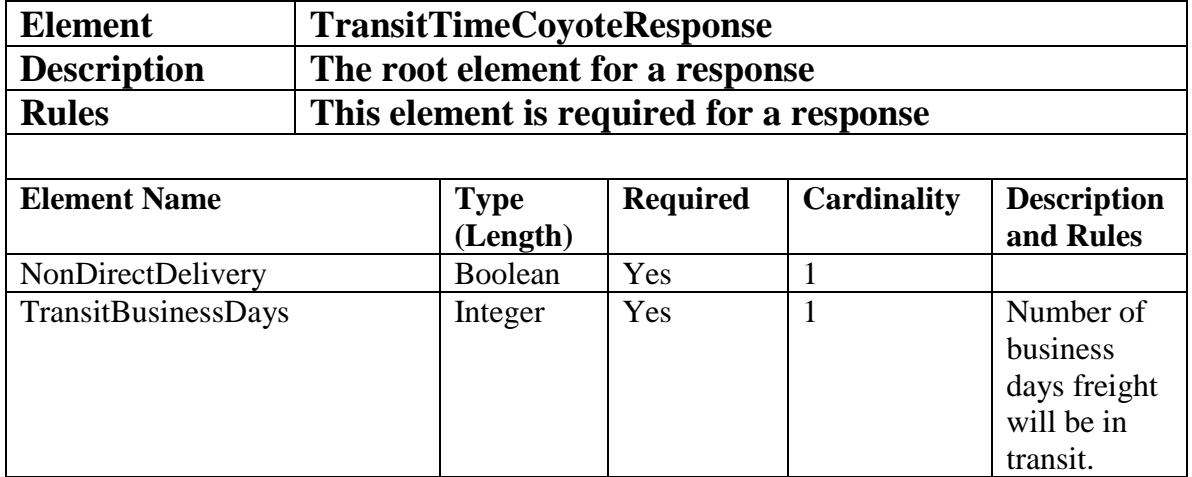

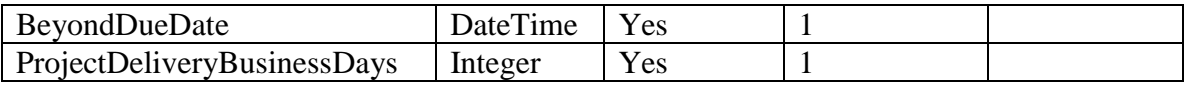

### **Example of Response XML**

```
<?xml version="1.0" encoding="utf-8"?>
<soap:Envelope xmlns:soap="http://schemas.xmlsoap.org/soap/envelope/" 
xmlns:xsi="http://www.w3.org/2001/XMLSchema-instance" 
xmlns:xsd="http://www.w3.org/2001/XMLSchema">
  <s:Header xmlns:s="http://schemas.xmlsoap.org/soap/envelope/" />
  <soap:Body>
    <GetTransitTimeByDayofWeekByTerminalResponse 
xmlns="https://webservices.rrts.com/transittime/">
      <GetTransitTimeByDayofWeekByTerminalResult>
         <NonDirectDelivery>false</NonDirectDelivery>
         <TransitBusinessDays>5</TransitBusinessDays>
         <BeyondDueDate>0001-01-01T00:00:00</BeyondDueDate>
        <ProjectDeliveryBusinessDays>5</ProjectDeliveryBusinessDays>
       </GetTransitTimeByDayofWeekByTerminalResult>
     </GetTransitTimeByDayofWeekByTerminalResponse>
  </soap:Body>
</soap:Envelope>
```
## **GetCoyoteTransitTime**

### **Request Schema**

The following tables contain the complex types found in the request schema. Each table consists of the following:

1) Element – the element name.

2) Description – information describing the current element.

3) Rules – element requirements and limitations.

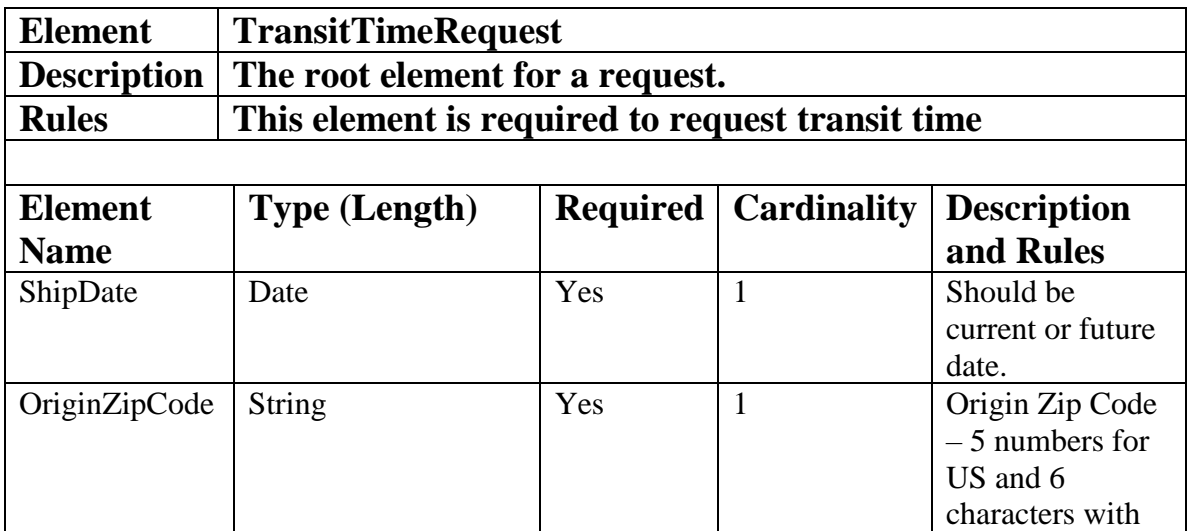

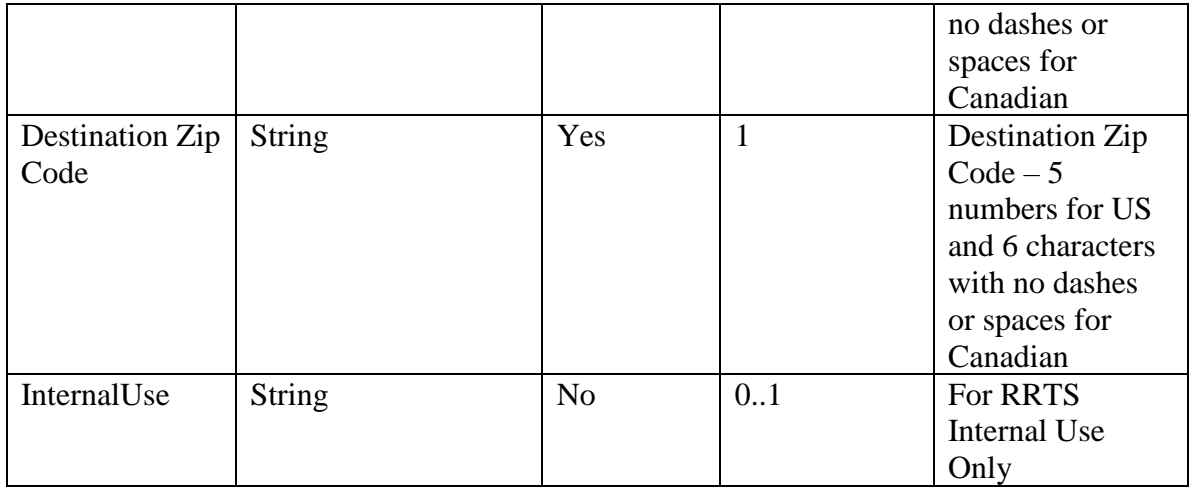

### **Example of TransitTimeRequest XML**

```
<?xml version="1.0" encoding="utf-8"?>
<s:Envelope xmlns:s="http://schemas.xmlsoap.org/soap/envelope/">
  <s:Header>
    <Action s:mustUnderstand="1" 
xmlns="http://schemas.microsoft.com/ws/2005/05/addressing/none">https:/
/webservices.rrts.com/transittime/GetTransitTimeByDayofWeek</Action>
     <h:AuthenticationHeader 
xmlns="https://webservices.rrts.com/transittime/" 
xmlns:xsi="http://www.w3.org/2001/XMLSchema-instance" 
xmlns:xsd="http://www.w3.org/2001/XMLSchema" 
xmlns:h="https://webservices.rrts.com/transittime/">
       <UserName>yourusername</UserName>
       <Password>yourpassword</Password>
    </h:AuthenticationHeader>
  \langle/s:Header>
  <s:Body xmlns:xsi="http://www.w3.org/2001/XMLSchema-instance" 
xmlns:xsd="http://www.w3.org/2001/XMLSchema">
    <GetTransitTimeByDayofWeek 
xmlns="https://webservices.rrts.com/transittime/">
       <request>
         <ShipDate>2016-10-28T13:13:00</ShipDate>
         <OriginZipCode>53110</OriginZipCode>
         <DestinationZipCode>90210</DestinationZipCode>
      \langle request>
    </GetTransitTimeByDayofWeek>
  </s:Body>
</s:Envelope>
```
### **Response Schema**

The following tables contain the complex types found in the quote request schema. Each table consists of the following:

- 1) Element the element name.
- 2) Description information describing the current element.
- 3) Rules element requirements and limitations.

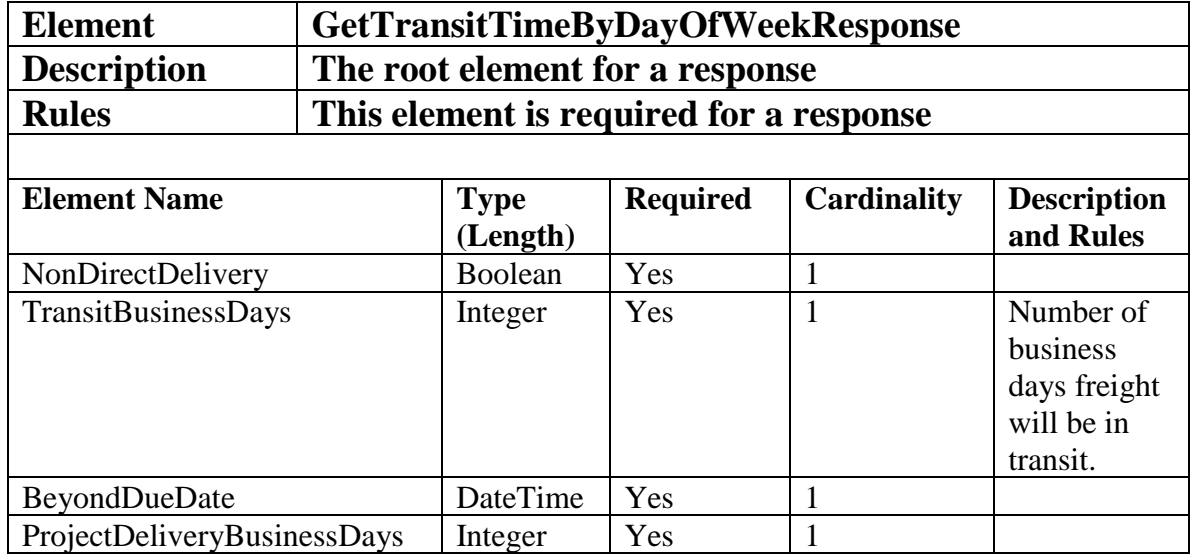

### **Example of Response XML**

```
<?xml version="1.0" encoding="utf-8"?>
<soap:Envelope xmlns:soap="http://schemas.xmlsoap.org/soap/envelope/" 
xmlns:xsi="http://www.w3.org/2001/XMLSchema-instance" 
xmlns:xsd="http://www.w3.org/2001/XMLSchema">
  <s:Header xmlns:s="http://schemas.xmlsoap.org/soap/envelope/" />
  <soap:Body>
    <GetCoyoteTransitTimeResponse 
xmlns="https://webservices.rrts.com/transittime/">
       <GetCoyoteTransitTimeResult>
         <NonDirectDelivery>false</NonDirectDelivery>
        <TransitBusinessDays>5</TransitBusinessDays>
        <BeyondDueDate>0001-01-01T00:00:00</BeyondDueDate>
        <ProjectDeliveryBusinessDays>5</ProjectDeliveryBusinessDays>
       </GetCoyoteTransitTimeResult>
    </GetCoyoteTransitTimeResponse>
  </soap:Body>
</soap:Envelope>
```
### **GetGuaranteedService**

### **Request Schema**

The following tables contain the complex types found in the request schema. Each table consists of the following:

- 1) Element the element name.
- 2) Description information describing the current element.
- 3) Rules element requirements and limitations.

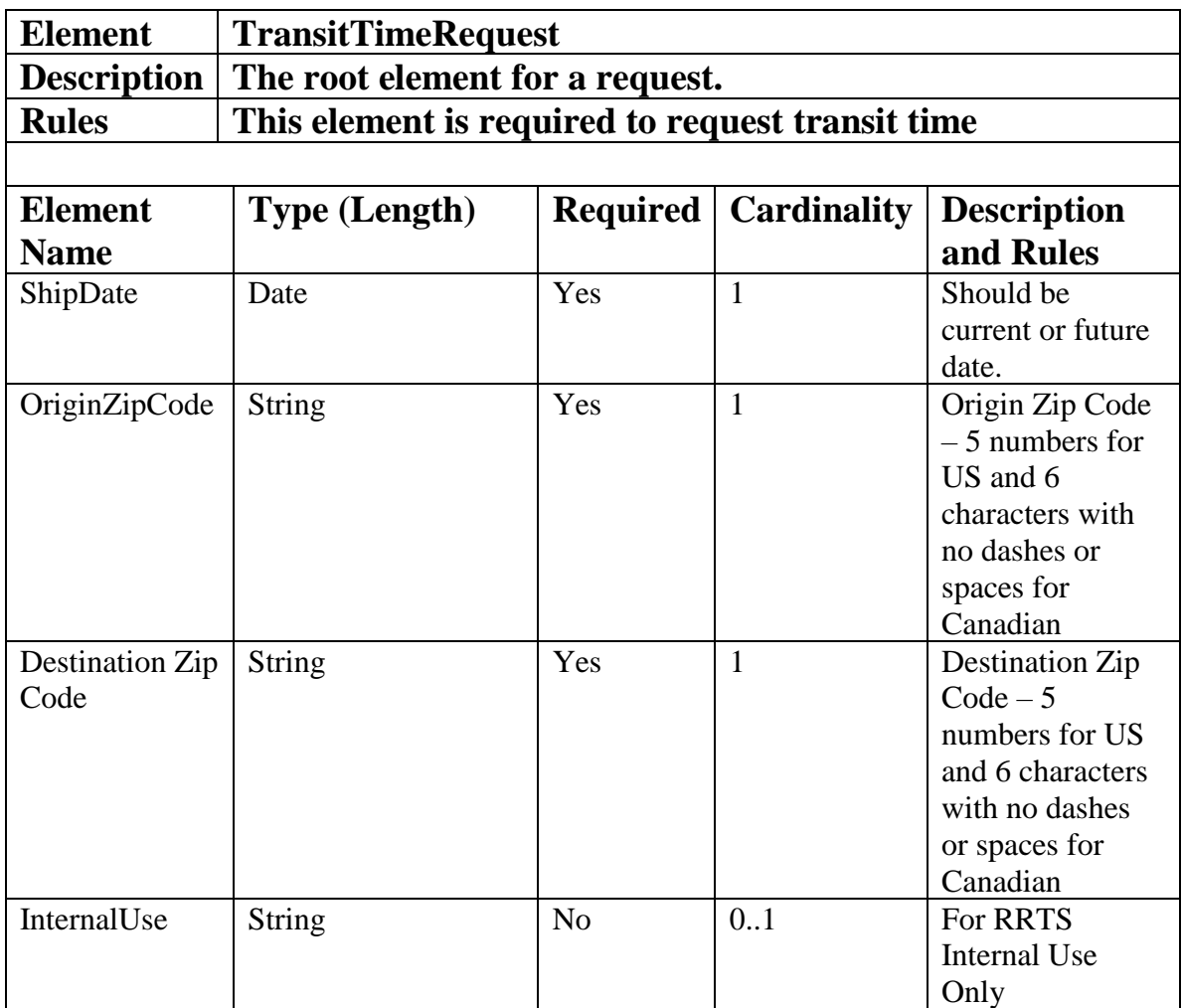

## **Example of TransitTimeRequest XML**

```
<?xml version="1.0" encoding="utf-8"?>
<s:Envelope xmlns:s="http://schemas.xmlsoap.org/soap/envelope/">
  <s:Header>
    <Action s:mustUnderstand="1" 
xmlns="http://schemas.microsoft.com/ws/2005/05/addressing/none">https:/
/webservices.rrts.com/transittime/GetTransitTimeByDayofWeek</Action>
    <h:AuthenticationHeader 
xmlns="https://webservices.rrts.com/transittime/" 
xmlns:xsi="http://www.w3.org/2001/XMLSchema-instance" 
xmlns:xsd="http://www.w3.org/2001/XMLSchema" 
xmlns:h="https://webservices.rrts.com/transittime/">
       <UserName>yourusername</UserName>
       <Password>yourpassword</Password>
    </h:AuthenticationHeader>
   </s:Header>
```

```
 <s:Body xmlns:xsi="http://www.w3.org/2001/XMLSchema-instance" 
xmlns:xsd="http://www.w3.org/2001/XMLSchema">
    <GetTransitTimeByDayofWeek 
xmlns="https://webservices.rrts.com/transittime/">
      <request>
        <ShipDate>2016-10-28T13:13:00</ShipDate>
        <OriginZipCode>53110</OriginZipCode>
         <DestinationZipCode>90210</DestinationZipCode>
     \langle request>
    </GetTransitTimeByDayofWeek>
 \langles:Body>
</s:Envelope>
```
## **Response Schema**

The following tables contain the complex types found in the quote request schema. Each table consists of the following:

- 1) Element the element name.
- 2) Description information describing the current element.
- 3) Rules element requirements and limitations.

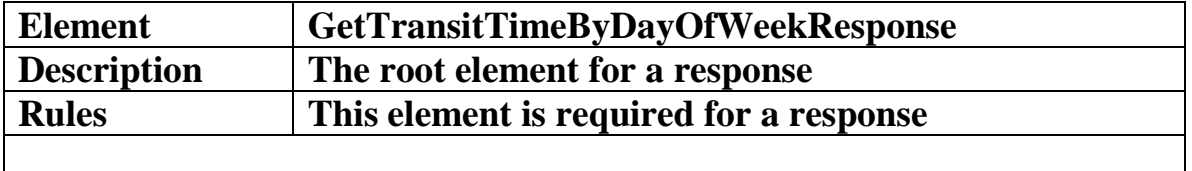

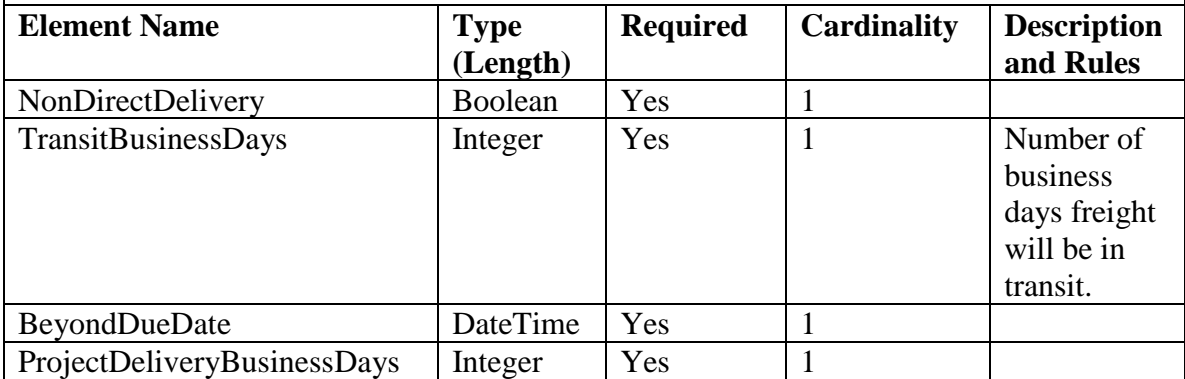

### **Example of Response XML**

```
<?xml version="1.0" encoding="utf-8"?>
<soap:Envelope xmlns:soap="http://schemas.xmlsoap.org/soap/envelope/" 
xmlns:xsi="http://www.w3.org/2001/XMLSchema-instance" 
xmlns:xsd="http://www.w3.org/2001/XMLSchema">
  <s:Header xmlns:s="http://schemas.xmlsoap.org/soap/envelope/" />
  <soap:Body>
    <GetTransitTimeByDayofWeekResponse 
xmlns="https://webservices.rrts.com/transittime/">
```

```
 <GetTransitTimeByDayofWeekResult>
        <NonDirectDelivery>false</NonDirectDelivery>
         <TransitBusinessDays>5</TransitBusinessDays>
        <BeyondDueDate>0001-01-01T00:00:00</BeyondDueDate>
        <ProjectDeliveryBusinessDays>5</ProjectDeliveryBusinessDays>
      </GetTransitTimeByDayofWeekResult>
     </GetTransitTimeByDayofWeekResponse>
  </soap:Body>
</soap:Envelope>
```
### **Transit Time Error Messages**

If there are errors that stop from getting the transit days, these messages will be returned via a SOAP Fault. Errors that are caused by data issues will have a fault code of client while issues with the system at RRTS will have a fault code of Server.

Examples of client soap faults include the following scenarios:

- Missing required data
- RoadRunner does not pickup from the origin pickup
- RoadRunner does not ship from the origin to the destination sent
- Invalid user name/password
- User is inactive
- Invalid data sent

#### A sample soap fault is below:

```
<?xml version="1.0" encoding="utf-8"?>
<soap:Envelope xmlns:soap="http://schemas.xmlsoap.org/soap/envelope/"
xmlns:xsi="http://www.w3.org/2001/XMLSchema-instance"
xmlns:xsd="http://www.w3.org/2001/XMLSchema">
   <soap:Body>
     <soap:Fault>
       <faultcode>soap:Client</faultcode>
       <faultstring> There is no standard service from 53110 to 
53110 < / faultstring > <faultactor>TransitTime</faultactor>
       <detail>
         <Error>
           <ErrorNumber>99997</ErrorNumber>
           <ErrorMessage> There is no standard service from 53110 to 
53110</ErrorMessage>
           <ErrorSource> GetTransitTimeByDayofWeek</ErrorSource>
         </Error>
       </detail>
     </soap:Fault>
   </soap:Body>
</soap:Envelope>
```
# **Contact Information**

If you have any questions regarding the web service, please contact the RRTS help desk at:

[helpdesk@rrts.com](mailto:helpdesk@rrts.com) or (414) 615-1644